## **¿Cómo puedo realizar un rescate en Erni?**

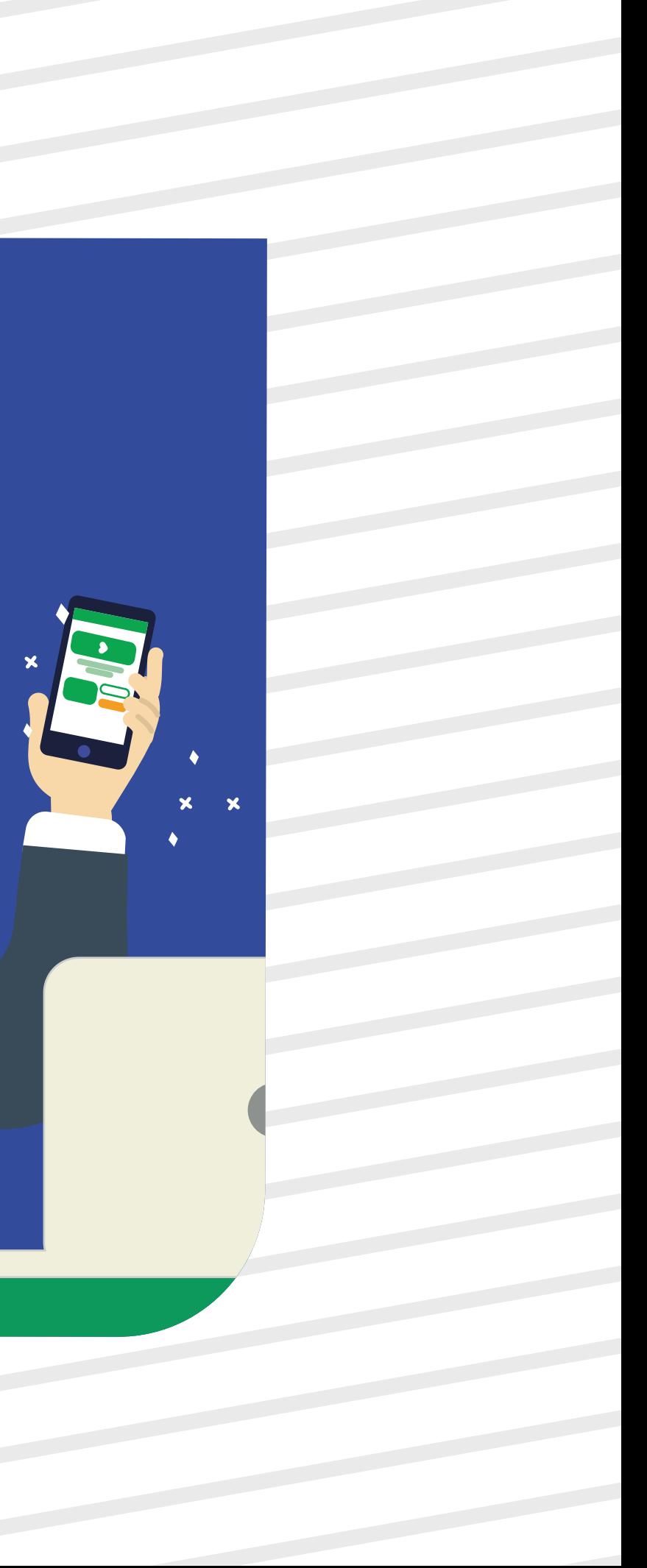

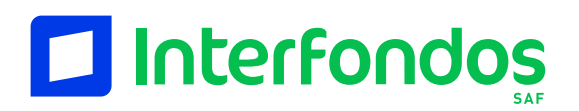

Manual de Rescates

Selecciona la opción de "Realiza un rescate" **1** desde el menú superior.

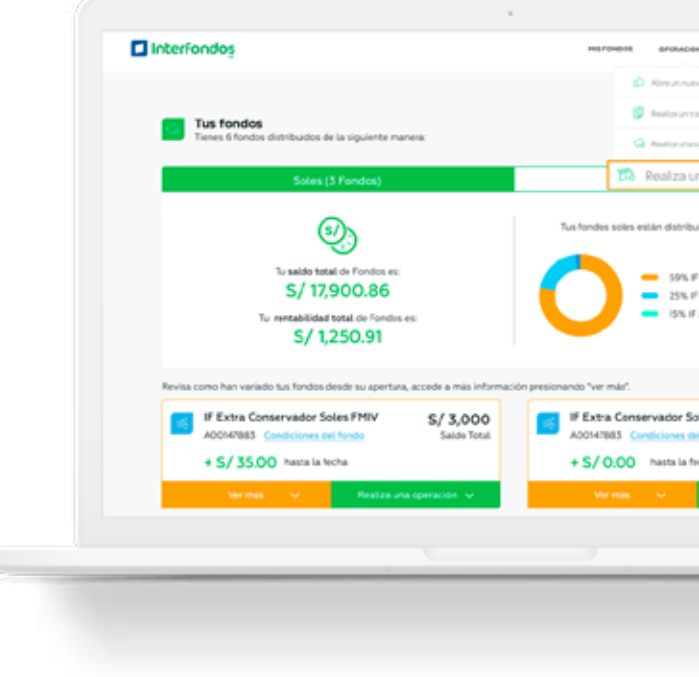

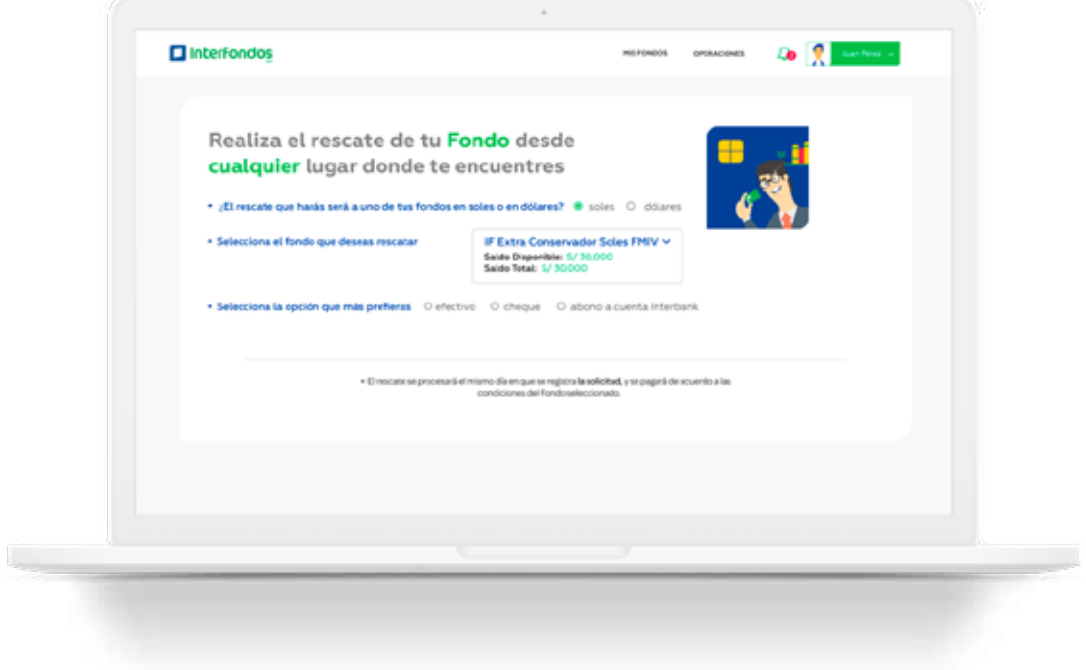

Elige la moneda, y luego<br>ecciona el Fondo del cual selecciona el Fondo del cual deseas rescatar.

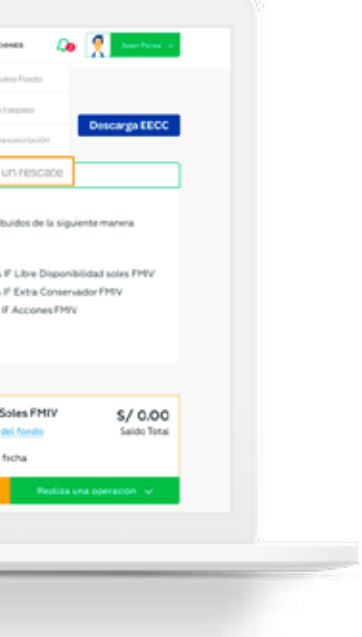

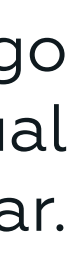

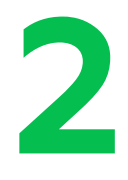

## **3**

# **4**

Si seleccionaste Efectivo o Cheque ingresa el monto y luego haz clic en el tipo de rescate que deseas realizar.

Selecciona el tipo de rescate (cheque, efectivo o abono en cuenta), luego elige si tu rescate será total o parcial.

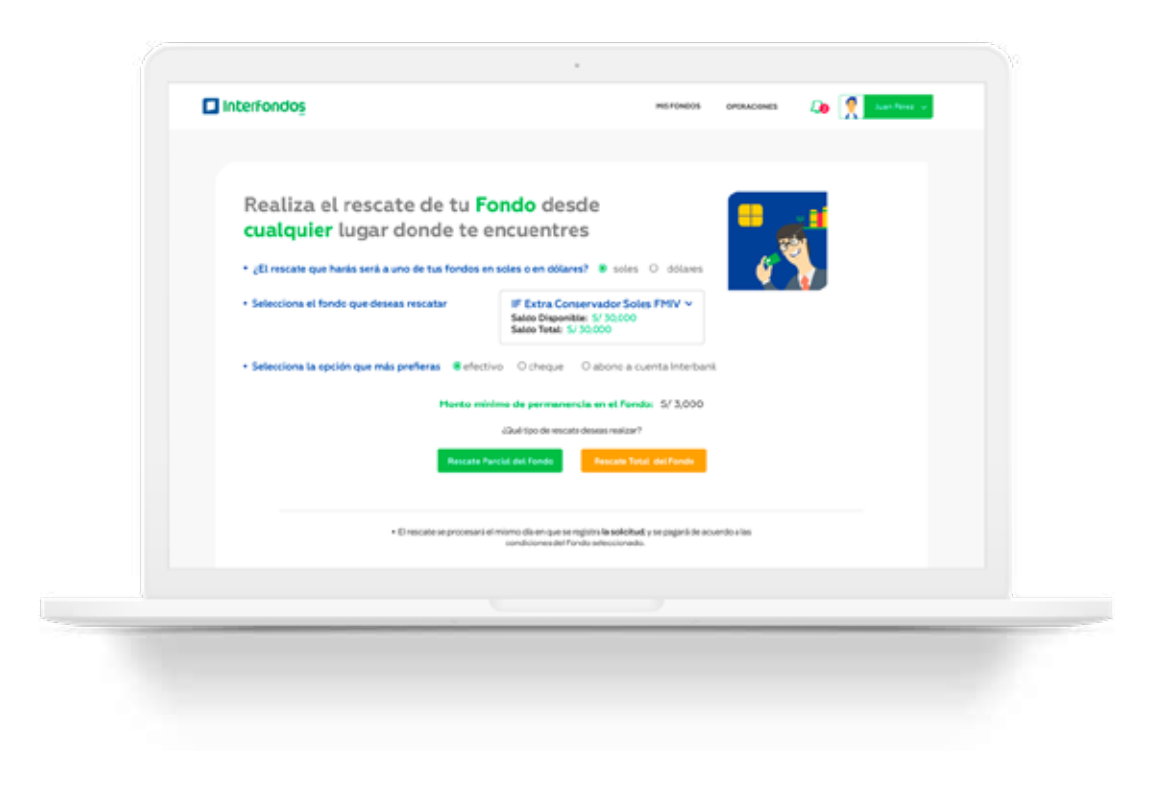

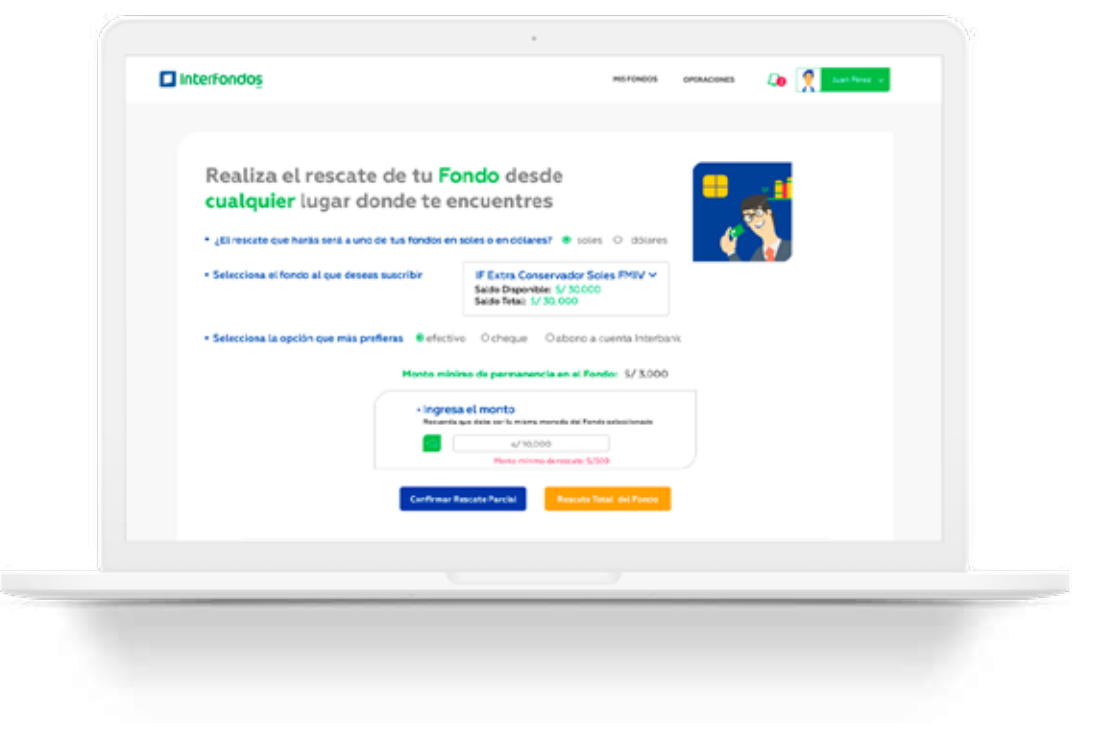

## **5**

Verifica que el monto que<br>seas rescatar sea correcto deseas rescatar sea correcto y da clic en continuar.

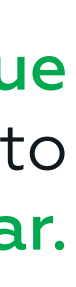

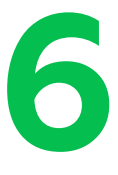

Si escoges abono en cuenta de Interbank debes de ingresar el número de tu cuenta destino.

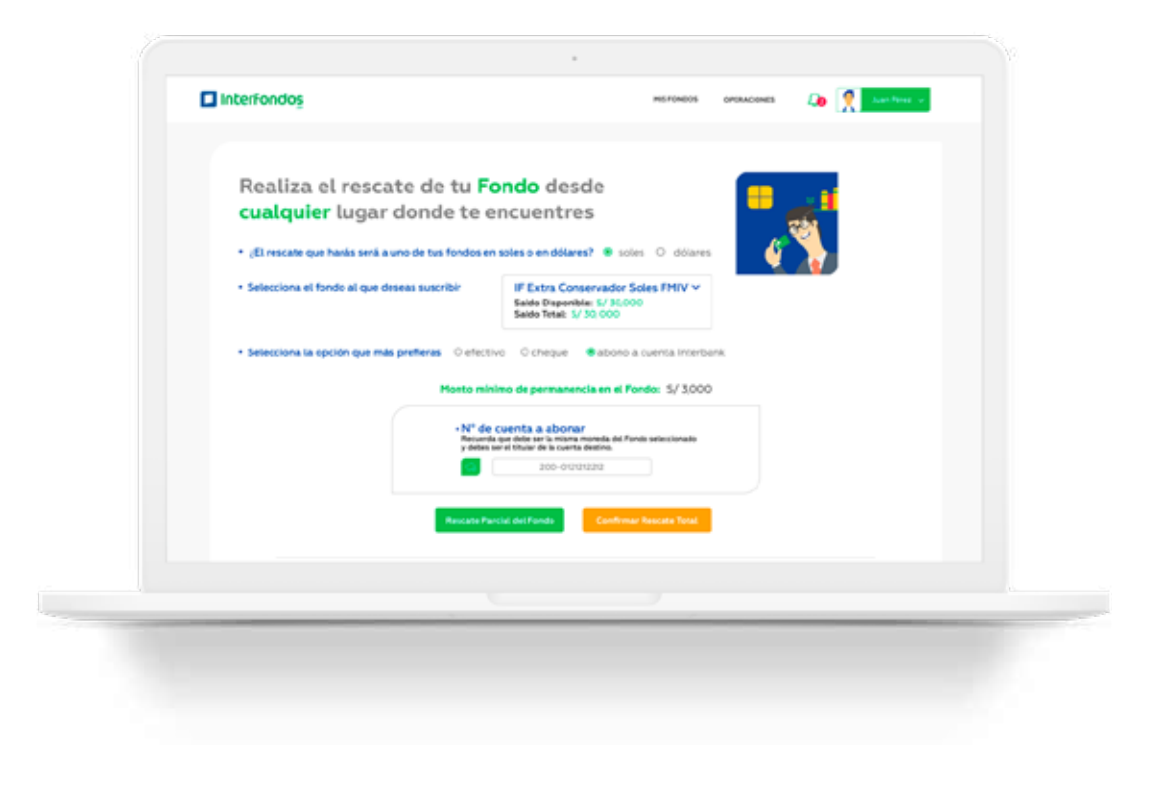

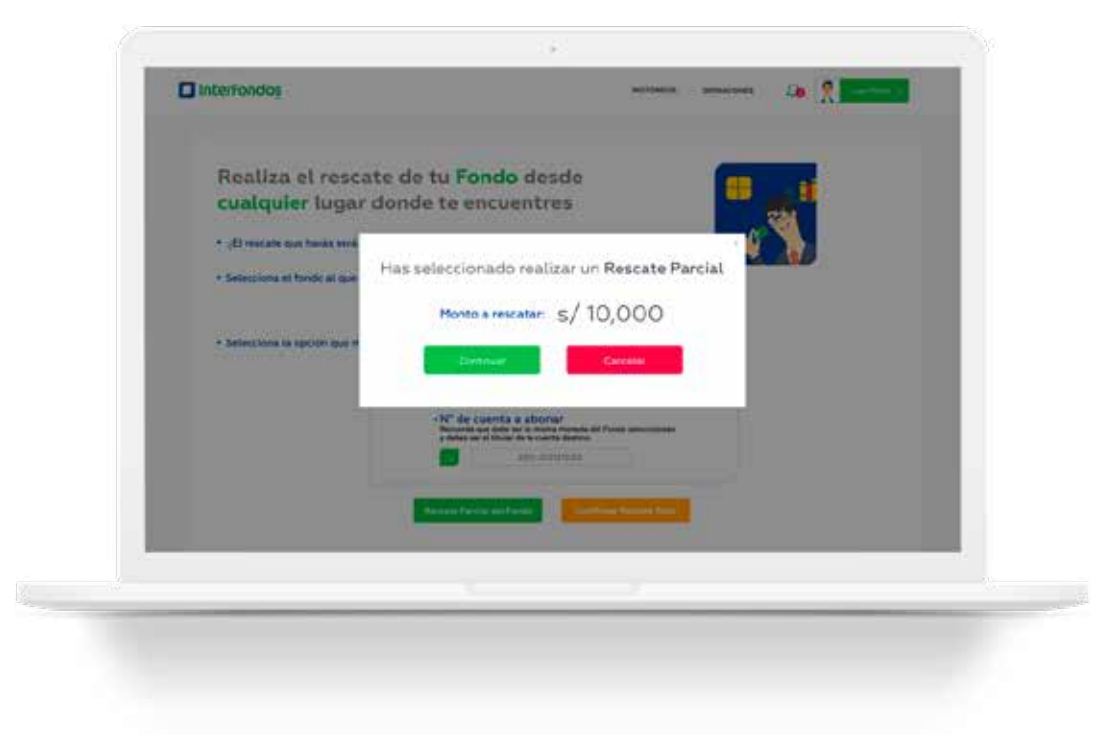

Talizar satisfactoriame<br>Talizar satisfactoriame<br>Talizar satisfactoriame realizar satisfactoriamente la solicitud de rescate de tu Fondo Mutuo.

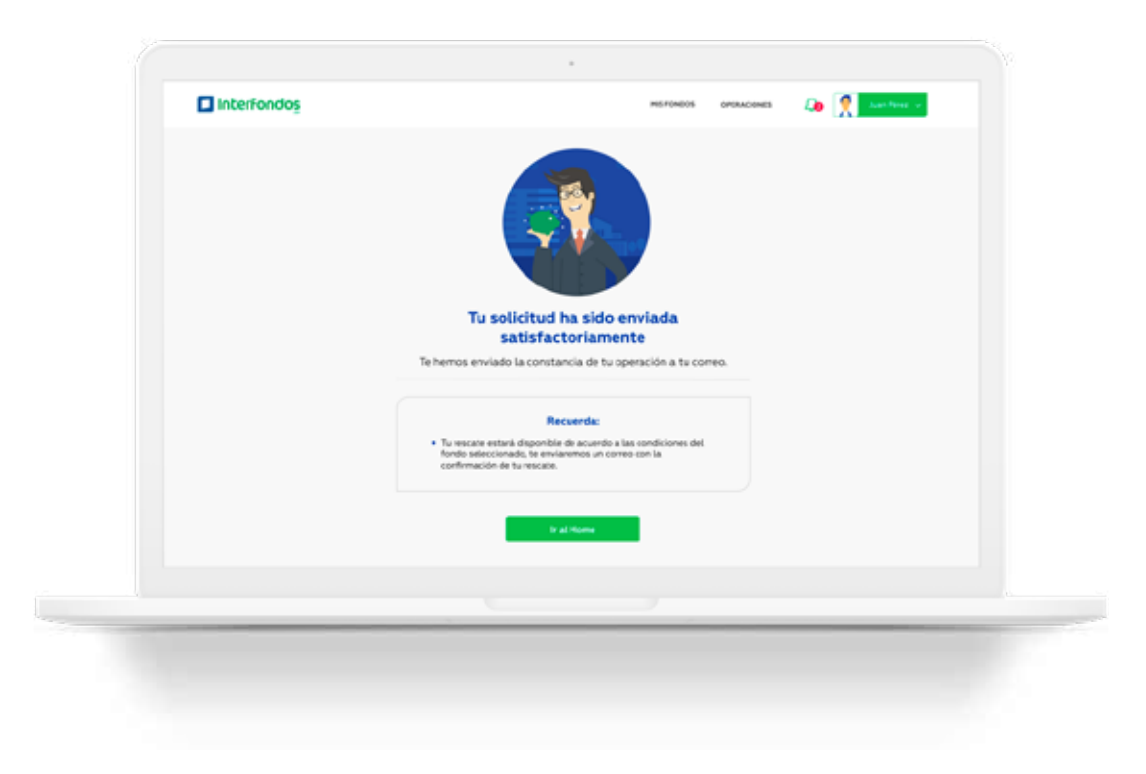

### Preguntas Frecuentes:

#### ¿El rescate es automático?

No, las solicitudes de rescate que lleguen de Lunes a Viernes, desde las 00:00hrs hasta las 5:00pm se atenderán el mismo día.

Mientras que las solicitudes de rescate que lleguen después de las 5:00pm, sábado, domingo, o feriados, se atenderán el día siguiente útil, pero considerando el método de asignación de valor cuota correspondiente a la fecha de la solicitud.

Por ejm: Si la solicitud se ingresa un día "sábado", el rescate se atenderá el lunes, pero se considerará el valor cuota de acuerdo al método de asignación correspondiente a dicho Fondo para el día sábado.

Tu solicitud de rescate podrá ser rechazada en caso no cumpla alguna de las siguientes condiciones, y de ser así, te llegará un mail con el motivo del rechazo:

#### 2 ¿Puedo solicitar un rescate con abono en cuenta de otro banco?

No, sólo puedes solicitar rescates a cuentas de ahorro de Interbank, o mediante cheque o en efectivo.

#### 3 ¿Cómo sabré que mi solicitud de rescate fue procesada?

Una vez que la solicitud de tu rescate sea aprobada, te llegará un correo con la confirmación de tu operación.

#### 4 imi solicitud de rescate puede ser rechazada?

- \* Monto a rescatar es menor al saldo total del Fondo.
- \* La moneda del fondo a rescatar es diferente a la moneda de la cuenta a abonar.
- \* Cuenta a abonar incorrecta.
- \* Cuenta a abonar no es del titular ni del mancomuno(s) (en caso sea contrato y/o).
- \* Contrato a rescatar se encuentra bloqueado.
- \* Cuenta a abonar se encuentra bloqueada.
- \* Fondo a rescatar no acepta rescates.
- \* Monto a rescatar es menor al monto mínimo diario para rescates en ese Fondo.